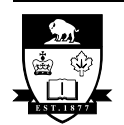

UNIVERSITY OF MANITOBA

# **DEPARTMENT OF ELECTRICAL AND COMPUTER ENGINEERING**

# **24.781 COMPUTATIONAL ELECTROMAGNETICS**

## **ASSIGNMENT 2 Part A Time Domain Electromagnetics in 1-D by Finite Difference Methods**

### **October 1, 2003 Due Date: Wednesday, October 22, 2003**

As was discussed in class, Maxwell's equations for the one-dimensional time-domain case can be written as

$$
\partial_t \mathbf{u}(x, t) + A \partial_x \mathbf{u}(x, t) = \mathbf{0}
$$

where the solution vector  $\boldsymbol{u}$  is given by

$$
u = \begin{bmatrix} E_y \\ H_z \end{bmatrix}
$$
, and  $A = \begin{bmatrix} 0 & e \\ m & 0 \end{bmatrix}$ ,  $e = \frac{1}{\varepsilon}$ ,  $m = \frac{1}{\mu}$ ,  $c^2 = me$ .

For the case of the grid function given by  $u_i^n \cong u(i\Delta x, n\Delta t)$  and shown in Figure 1, write a program to calculate the value of  $u_i^{100}$  using the discretized analytic solution and the Yee version of the Leap-Frog scheme. Comment the code and include it as an appendix to your assignment. The initial conditions,  $u_i^0$ , are given by the function shown in Figure 2.

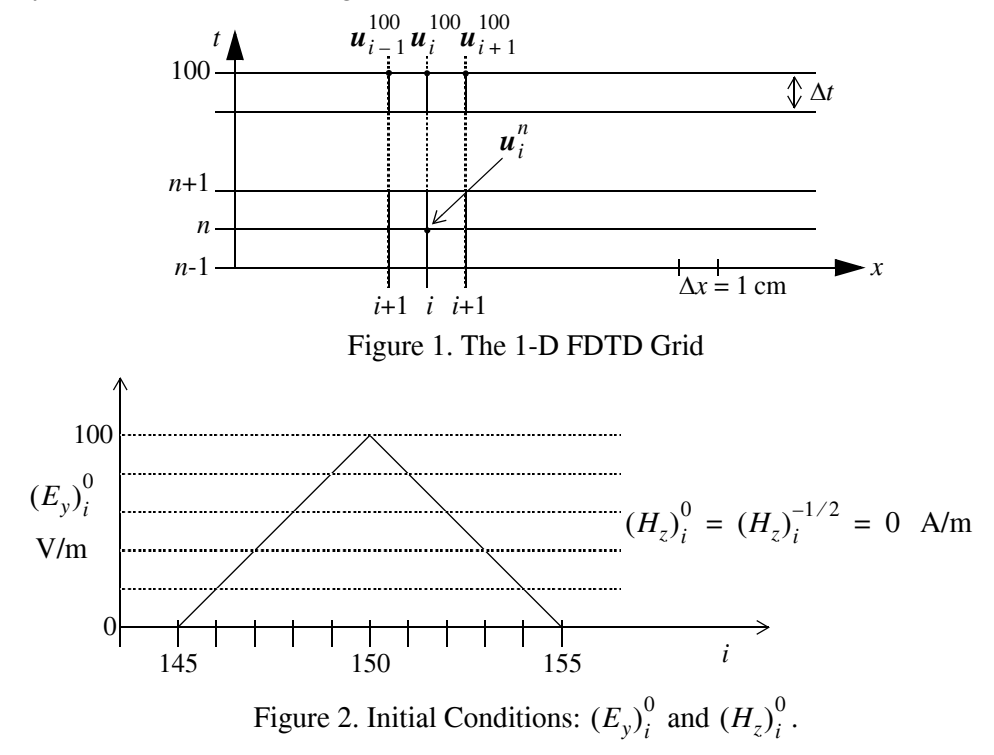

Plot the spatial distribution of the solution vector, *i.e.* both  $E_y$  and  $H_z$ , at  $t = 100 \Delta t$  for both numerical methods (Note that in the Yee algorithm  $n = 100$  means  $(E_y)_i^{100}$  and  $(H_z)_i^{100.5}$ ). For the Yee algorithm use a time step of ∆*t* = ∆*x*/*c*. What happens if in the Yee algorithm if you set ∆*t* = 1.001(∆*x*/*c*)? Plot the solution vector using the Yee algorithm at *t* = 100 ∆*t* if ∆*t* = 0.8(∆*x*/*c*). Comment on the results.

Using the initial Gaussian electric field distribution shown in figure 3 as your initial conditions, modify your programs to include perfectly conducting walls at the points  $i = 300$  and  $i = 0$ , a dielectric slab of relative permittivity  $\varepsilon_r = 3$  between the points  $i = 200$  and  $i = 250$  inclusive, and a lossy slab of conductivity  $\sigma$  = .01 [S/m] between the points  $i = 1$  and  $i = 50$  inclusive (see figure 4).

Plot the electric and magnetic fields at times *n* = {25, 50, 75, 100, 125, 150, 175, 200} across the whole x axis.

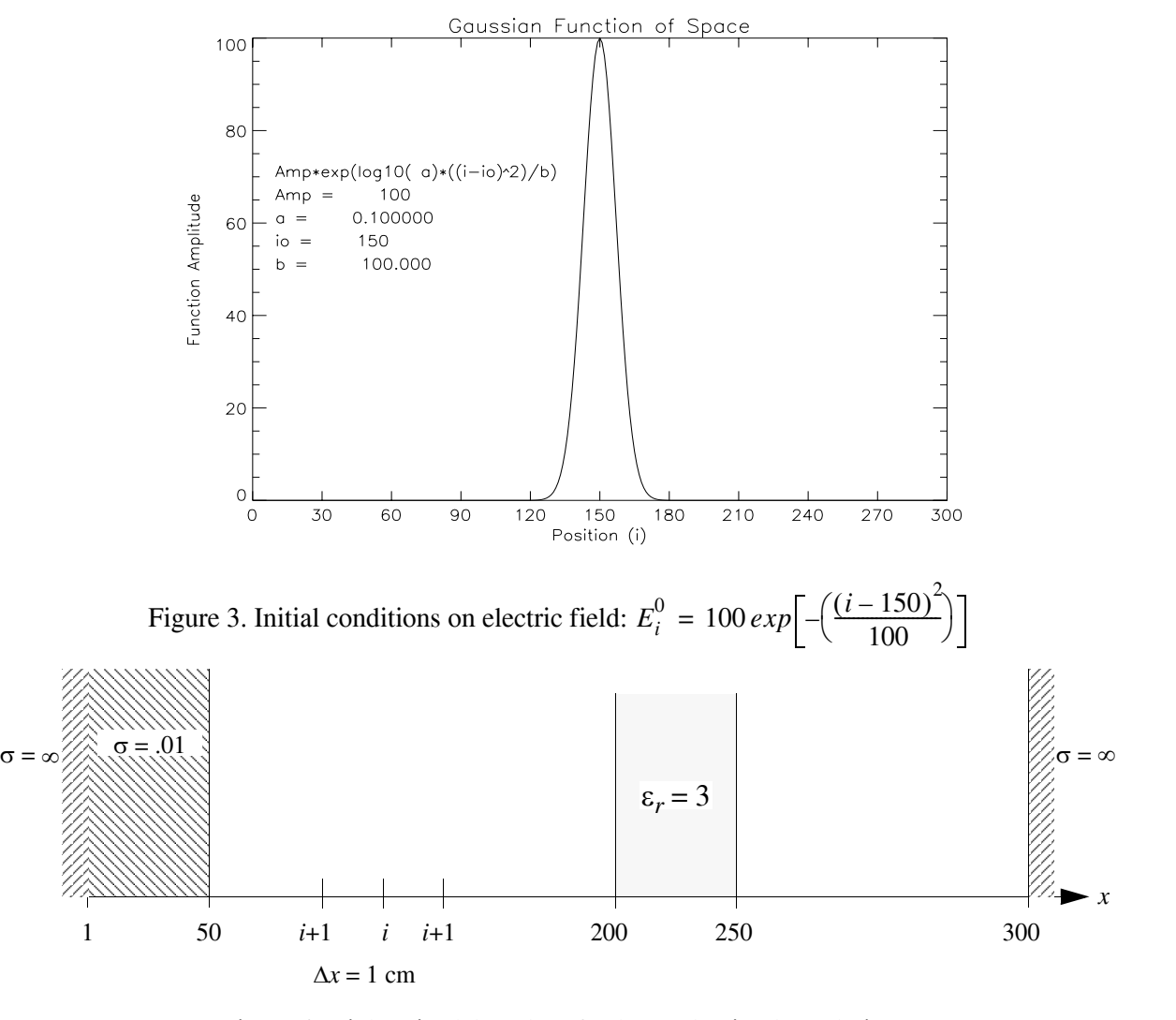

Figure 4. Dielectric slab and perfectly conducting boundaries.

### **Pseudo Code (Discretized Analytic Solution)**

```
1) declare E(300), H(300), Enew(300), Hnew(300)
2) set eps = 8.854e-12, mu = 4\pi e-7, Z = sqrt(mu/eps), Y = 1/Z3) for i = 1(1)300 / initialize all fields to zero
4) set E(i) = 0.0, H(i) = 0.05) end
6) for i = 146(1)150 / set triangular wave as initial conditions
7) set E(i) = (i-145)*20, E(i+5) = (150-i)*208) end
9) for n=1(1)100 / time steps
10) for i = 2(1)299 / calculate new field values from old
11) set Enew(i) = 0.5*[E(i+1)+E(i-1)+Z*(H(i-1)-H(i+1))]12) Hnew(i) = 0.5*[H(i+1)+H(i-1)+Y*(E(i-1)-E(i+1))]13) end
14) for i = 2(1)299 / replace old field values with new current ones
15) set E(i) = Enew(i)16) H(i) = Hnew(i)17) end
18) end
19) output E(i), H(i), i=1(1)300 / output the field values after 100 time steps
```
## **Pseudo Code (Yee version of Leap-Frog Scheme)**

```
1) declare E(300), H(300)
2) input ∆x, Courant / input spatial step size and Courant number
3) set eps = 8.854e-12, mu = 4\pi e-7, m = 1/\text{mu}, e = 1/\text{eps}4) \cot = 0.5 / \cot = 0.5 is used in the first time step
5) C = sqrt(m*e) / maximum speed of propagation
6) \Delta t = \Delta x *Courant/C / set time step
7) for i = 1(1)300 / initialize all fields to zero
8) set E(i) = 0.0, H(i) = 0.09) end
10) for i = 146(1)150 / set triangular wave as initial conditions
11) set E(i) = (i-145)*20, E(i+5) = (150-i)*2012) end
13) for n=1(1)100
14) if n=2 set \text{coef} = 1.015) for i = 2(1)299 / be careful here: should be two loops later
16) set H(i) = H(i) - coef*(\Delta t / \Delta x)*m*[E(i+1)-E(i)]
17) E(i) = E(i) - (\Delta t / \Delta x) * e * [H(i) - H(i-1)]18) end
19) end
20) output E(i), H(i), i=1(1)300 / output field values after 100 time steps
```